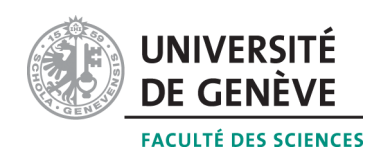

# Méthodes informatiques pour physiciens

introduction à  $C++$  et résolution de problèmes de physique par ordinateur

# Corrigé du Contrôle Continu #3

http://dpnc.unige.ch/~bravar/C++2015/CC3

Professeur : Alessandro Bravar Alessandro.Bravar@unige.ch

> Université de Genève Section de Physique

### Semestre de printemps 2015

## 1 Questions

1. Quelle est la différence entre les membres d'une classe  $(C++!)$  de type public et private et pourquoi on utiliserait l'un ou l'autre ?

On peut accéder aux membres des type public depuis l'extérieur de la classe, tandis que on peut accéder aux membres private seulement depuis l'intérieur de la classe. Pour  $\acute{e}$ viter de modifier accidentellement les données d'une classe depuis l'extérieur on déclare ces variables comme membres private de la classe.

2. Qu'est-ce que c'est une fonction d'accès ?

On appelle *fonctions d'accès* les méthodes d'une classe, qui permettent de modifier les membres de type private de cette classe.

#### $3.$  Expliquez la surcharge d'une fonction et celle d'un opérateur.

On peut utiliser le même nom pour des fonctions différentes, typiquement pour des fonctions qui effectuent des taches similaires. On appelle cette fonctionnalité de  $C_{++}$  la surcharge des fonctions.

On peut aussi utiliser le même opérateur  $(+, -, ...)$  pour effectuer des opérations similaires avec des types de données dérivés (les objets). Cette fonctionnalité est connue comme la surcharge des opérateurs.

4. A quoi sert le constructeur d'une classe ?

Pour initialiser les membres d'une classe au moment de la déclaration de la classe, on utilise les constructeurs.

5. Expliquez en quelque mot les idées à la base de la programmation orientée objet et pourquoi elle peut être utile.

Il s'agit de représenter les objets et leurs relations. Un objet représente un concept, une idée abstrait (par example une *voiture*) et il est implémenté par une classe. Chaque objet a une structure interne et un comportement, et il interagit avec ses pairs : on ne sépare plus les données et les fonctions, qui agissent sur ces données. Les classes facilitent la réutilisation et l'extension des éléments du code (programme), ce qui est très utile dans le développement de logiciels complexes.

En résume la POO est basée sur :

- $-$  l'abstraction de données caractéristiques d'un objet,
- $-$  l'encapsulation (on peut utiliser un objet sans connaitre tous ces détails),
- $-$  l'héritage ou dérivation, c.-à-d. la création de sous-classes à partir d'une autre classe et
- $-$  la construction d'une classe déscendante, qui remplace des classes ancêtres (le polymorphisme).

#### 6. Décrivez la Méthode d'Euler pour résoudre des EDOs.

L'idée à la base de la Méthode d'Euler est de remplacer la dérivée éxacte par la différence finie calculée à droite à chaque itération, c.-à-d. utiliser la dérivée donnée au point t pour extrapoler la fonction jusqu'au point  $t+\Delta t$ . On dit que il s'agit d'une méthode de premier ordre, parce que l'éxpansion de la fonction (en série de Taylor) est coupé en premier ordre.

7. Qu'est-ce qu'il faut faire pour résoudre une EDO de deuxième ordre? Et de troisième ordre?

D'abord, il faut transformer l'EDO de ordre  $p$  en un système de  $p$  EDOs de premier ordre.

#### 8. Expliquez la Méthode de Runge pour résoudre des EDOs.

La Méthode de Runge est une amélioration de la Méthode d'Euler : on utilise la dérivée calculée dans le point  $t + \Delta t/2$  pour extrapoler la fonction jusqu'au point  $t + \Delta t$ , donc on évalue la dérivée au milieu de l'intervalle  $(t, t + \Delta t)$ . On peut montrer que cette Méthode tient aussi compte des termes de deuxième ordre dans l'approximation de la fonction. Donc, elle est plus précise que la Méthode d'Euler.

#### $\overline{2}$ **Exercices**

### Exercice 1 : Intégration d'une EDO de premier ordre Voici la solution!

#### Boisson.cpp

```
//etude du refroid issement d'une boisson\mathbf{1}2 \#include clude <iostream>
3 #include \langle \text{cmath} \rangle\overline{4}\#include "dislin.h"
                               // bibliotheque DISLIN
\overline{5}\,6\,using namespace std;
\overline{7}\text{int } \text{main}() \text{ } \{8
      const int STEPMAX = 100; //nombre de pas
9
10\,double dt;
                                    // pas\ d\ 'intergration11
      double tempExt = 10.;
12
                                 // temperature exterieur
                                 // tableau des temperatures
13
      double temp [STEPMAX];
      double t [STEPMAX];
14
      double k = 0.7:
                               // coefficient de refroidssement degres / h15
16
17
      // conditions \ intiales18
      temp[0] = 20.;
19
      t [0] = 0;
20
      // solution methode de Runge
21
22\,cout << "Temperature exterieur constante" << endl;
23
      dt = 0.1;24
      double tempM:
      bool cond1 = false;25
26
      for (int step=0; step\leqTEPMAX-1; step++) {
27
        //pour calculer temp dans (t_i + Delta + t/2) on utilse la methode d'
            Euler28
        tempM = temp[step] - k*(temp[step]-tempExt)*dt/2.29
        temp[step+1] = temp[step] - k*(tempM-tempExt)*dt;30
        t [step+1] = t [step] + dt;31
        if (!cond1 && temp[step+1] < 12.) {
32
          cout \ll "Apres t = " \ll t [step+1] \ll33
              " heurs la temperature de la boisson a baisse a 12 degres !" <<
                  endl:
34
          cond1 = true:
35
        \}36
      \mathcal{E}37
      // initial is a tion de DISLIN38
      \text{metal}("XWN");
39
                         //XWIN\ ou\ PDF40
      disini();
      smxalf ("GREEK", "\{", "\}", 1);
41
      name("temps (h)", "X");
42
      name("T(t)", "Y");43
44
      titlin ("Refroidissement", 1);
      titlin ("dT/dt = -k*(T(t)-T_ext)",2);
45
46
      titlin ("T(0) = 20, k = 0.7 / h", 3);47
      graf(0., 10., 0., 1., 5., 25., 5., 1.);48
      title();
49
50
      // <i>dessin</i>51
      color(''RED');// symbols \; au \; lieu \; de \; la \; curbe52\,incmrk(-1);
```

```
53
      marker(21); //choix du symbole
54
       curve(t, temp, 100):
5556
      // temperature externe variable
57
       cout << "\nTemperature exterieur variable" << endl;
58
      dt = 0.1:
59
      double tempB [STEPMAX];
                                   //temperatures
60
      // variation de la temperature exterior:61
       //elle chute de 4 degres sur 8 heures
62
      double a = 4./8.;
63
64
      // conditions intiales
65
      tempB[0] = 20.
66
       t [0] = 0;
67
68
      bool cond2 = false;
69
      bool cond 3 = false;
       for (int step=0; step \text{STEPMAX}-1; step++) {
70
71
         //pour calculer temp dans (t_i + \text{Delta } t/2) on utilse la methode d'
             Euler72
         tempM = tempB[step] - k*(tempB[step] - (tempExt-akt[step]))*dt/2.73
         tempB[step +1] = tempB[step] - k*(tempM-(tempExt-a*t[step]))*dt;74
         t [step+1] = t [step] + dt;if (!cond2 && t [step+1]>0.333) {
75
           cout \langle \times t [step+1]*60 \langle \times " min apres 22h00, la temperature est de "
76
77<< tempB[step +1] << " degrees" << end;78
           cond2 = true;79
         ł
80
         if (!cond3 && t [step+1]>8.) {
81
         cout << "Apres 06h00 la temperature de la boisson a chute a "
82
              << tempB[step+1] << "degrees" << end;83
         cond3 = true;84
         \mathcal{F}85
      \mathcal{E}86
87
      // <i>dessin</i>88
       color(''GREEN');89
      incmrk(-1);// symbols \; \; au \; \; lieu \; \; de \; \; la \; \; curbe90
      \text{marker}(21);// <i>choix du symbole</i>91
      curve(t, tempB, 100);92
93
      // temperature exterieur variable - methode d'EULER
94
       cout << "\nTemperature exterieur variable - methode d'Euler" << endl;
95
       dt = 0.1;
96
      double tempE [STEPMAX];
                                  //temperatures
97
98
      // conditions intiales
99
      tempE[0] = 20.;
       t [0] = 0.;
100
101
102
      cond2 = false;103
      cond3 = false;
104
      for (int step=0; step \text{STEPMAX}-1; step++) {
         tempE[step +1] = tempE[step] - k*(tempE[step] - (tempExt-ast[step]))*dt;105
106
         t [step+1] = t [step] + dt;if (!cond2 && t [step+1]>0.333) {
107
108
           cout << t[step+1]*60 << " min apres 22h00, la temperature est de "
                << tempE[step+1] << " degrees" << end;109
           cond2 = true;110
         \mathcal{E}111
```

```
112\,if (!cond3 && t [step+1]>8.) {
113
            cout << "Apres 06h00 la temperature de la boisson a chute a "
                  << tempE[step+1] << "degrees" << end;114
115
          cond3 = true;116
          \mathcal{F}117
       \}118
119
       // <i>dessin</i>120
       color('BLUE');// symbols \; \; au \; \; lieu \; \; de \; \; la \; \; curve121
       incmrk(-1);122
       market(21);// <i>choix du symbole</i>123
       curve(t, tempE, 100);124
       //fin de distin125
126
       distin();127
128
       return 0;129
```
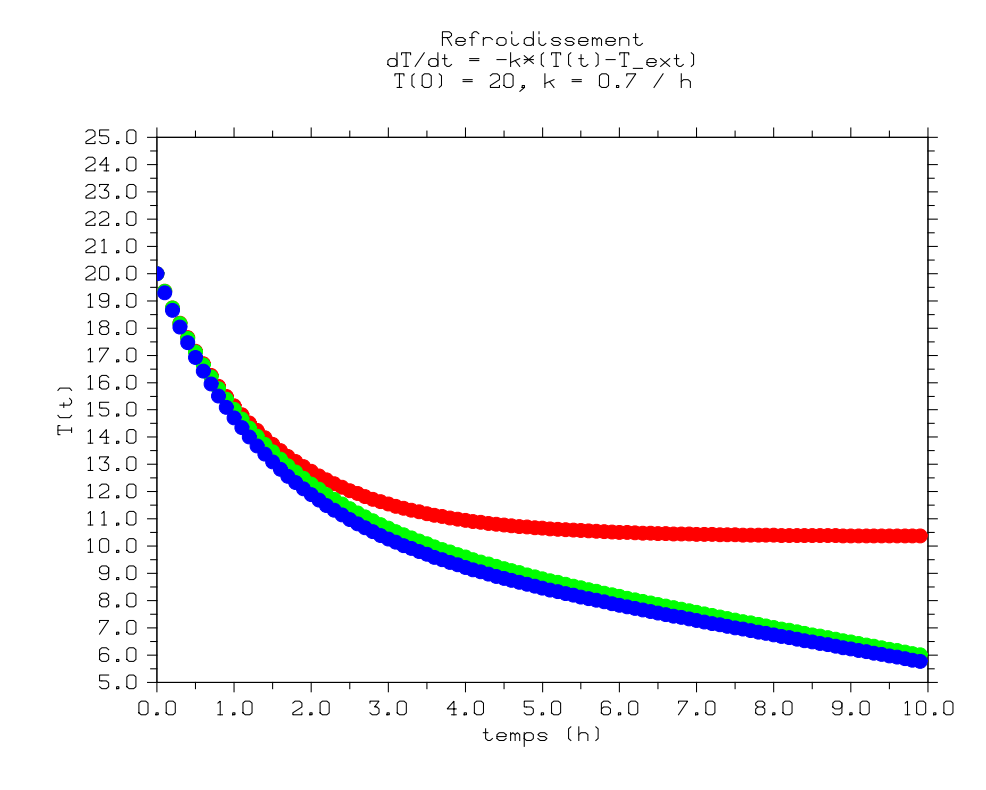

FIGURE 1 – Variation de la température de la boisson en fonction du temps : température externe constante (en rouge avec la méthode de Runge), température externe variable (en vert avec la méthode de Runge et en bleu avec la méthode d'Euler).

```
Exercice 2 : Développement d'une classe
Voici le programme!
Lorentz.cpp
#include<iostream>
#include<cmath>
using namespace std;
```

```
\overline{5}class LorentzVector {
\,6
```

```
\overline{7}public:
```
 $\mathbf{1}$  $\overline{2}$ 

3  $\overline{4}$ 

```
8 | // Constructor:
9 LorentzVector(double t, double x, double y, double z)
10 \{t = t; x = x; y = y; z = z; \}11
12 // A \, c \, c \, ess \, functions:13 double GetT() {return _t;}
14 double GetX() {return _x;}
15 double GetY() {return _y;}
16 double GetZ() {return -z;}
17
18 //Methods:
19 void Print();
20 | LorentzVector operator+(LorentzVector vec);
21 double Contract ();
22 LorentzVector LorentzTransformation (double beta);
23
24 private :
25 | // Encapsulation of space-time coordinates :
26 double -t, -x, -y, -z;
27 \mid \};
28
29 int main () {
30 //Make a couple of Lorentz vectors and print them
31 LorentzVector A(-5, 6, -1, 2);
32 | A. Print ():
33 LorentzVector B(4, -6, 4, -5);
34 | B. Print ();
35
36 // Test the overloaded + operator
37 LorentzVector C = A + B;
38 | C. Print ();
39
40 // Test the Lorentz boost method
41 cout \ll "Contraction before boost = "\ll C. Contract () \ll endl;
42 | LorentzVector D = C. LorentzTransformation (0.7);
43 | D. Print ();
44 cout << "Contraction after boost = " << D. Contract () << endl;
45
46 return 0;
47 }
48
49 // Print space-time coordinates
50 \vert \text{void } Lorentz Vector :: Print () {
51 cout \ll "Lorentz vector is (";
52 cout \ll " t=" \ll _t;
53 cout << ", x=" -" << -x;54 cout << ", y='<< _y;
55 \vert \quad \text{cout} \ll \text{''} , \text{z=} \text{''} \ll \; \text{z} ;
56 cout \ll " \ll endl;
57 | }
58
59 //Overload + operator60 | LorentzVector LorentzVector :: operator+(LorentzVector vec) {
61 return LorentzVector (vec. GetT() + _t, vec. GetX() + _x, vec. GetY() + _y, vec.
         GetZ() + _Z);62 |}
63
64 //Contract Lorentz 4-vector65 double LorentzVector :: Contract () {
66 | return -t * - t - x * - x - y * - y - z * - z;
```

```
67 | \}68
69 \rm \left)/\rm \left/ Lorentz boost - return a boosted Lorentz vector
70 \left|\frac{{}}{\<math>}\right| // (Alternative: boost the class itself)
71 LorentzVector LorentzVector :: LorentzTransformation (double beta) {
72 | double gamma = 1. / sqrt(1. - \text{beta}*);
73 double T = gamma * (_t - beta*_x);
74 double X = \text{gamma} * (x - \text{beta} * t);
75 | return LorentzVector(T, X, _y, _z);
76 }
```